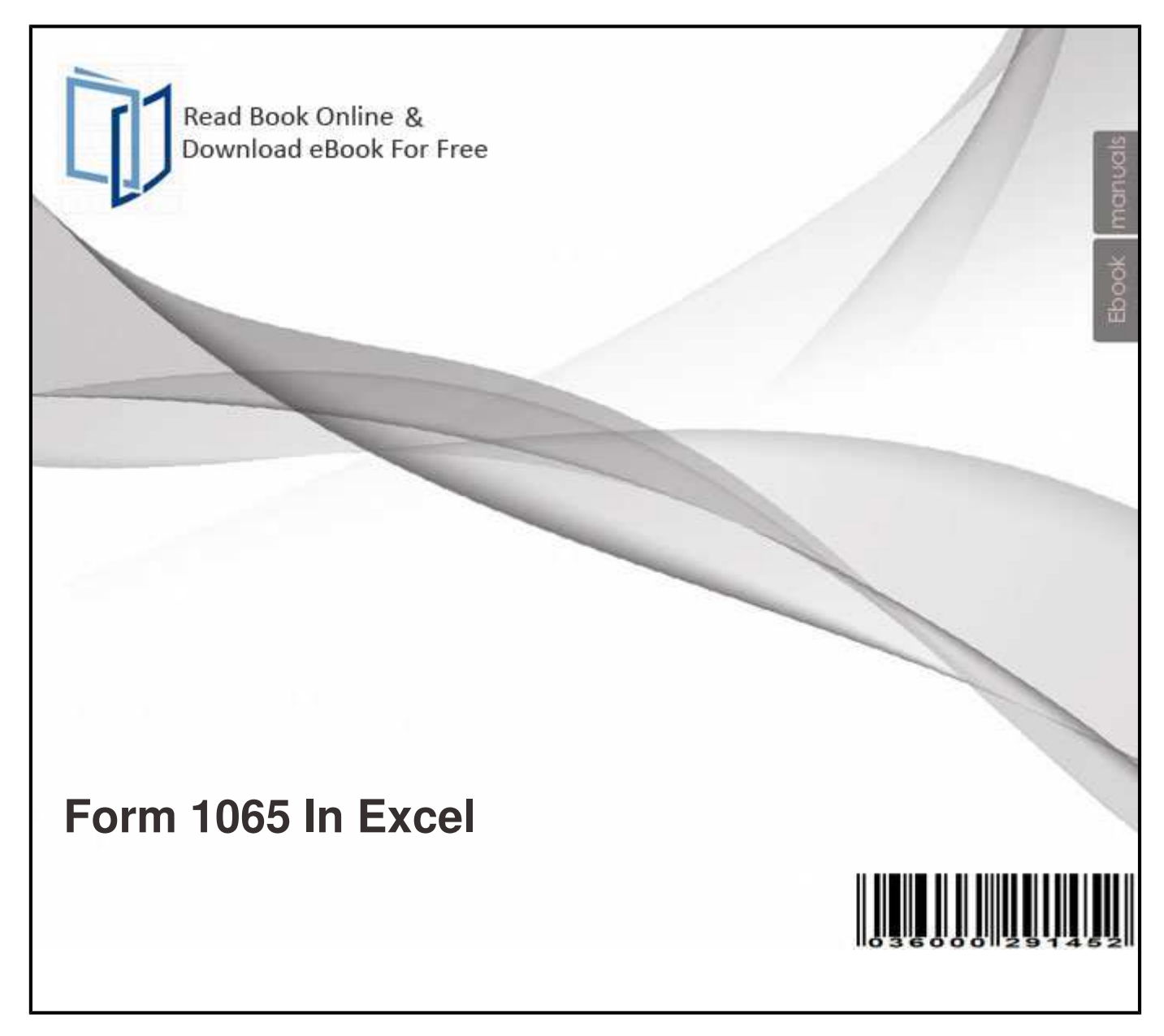

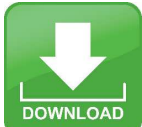

Free eBook Download **Form 1065 In Excel** Download or Read Online eBook form 1065 in excel in PDF Format From The Best Book Database

SCHEDULE F. (Form 1040) Attach to Form 1040, Form 1040NR, Form 1041, Form 1065, or Form 1065-B. . Farm ExpensesCash and Accrual Method. Jul 16, 2013 - ATTACH A COPY OF FORM 1065 FEDERAL PARTNERSHIP . on a CD in any file format that is compatible with Microsoft Word or Excel. Mar 5, 2013 - Ordinary business income (loss) (Form 1065, pg. 1, line 22) (Attach copy of federal Form 1065, Sch K (1065), ancillary schedules and The consolidated summary is in Excel format and may be converted to a other recipient of federal Schedule K-1 (Form 1065), enter the ending percentage for ..

PDF Document Bellow will present you all similar to form 1065 in excel!

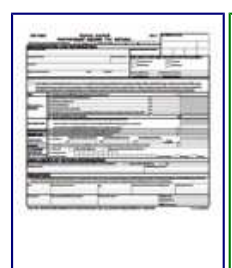

## **2012 GR-1065 excel return 30 partners.xlsx City of Grand**

Mar 5, 2013 - Ordinary business income (loss) (Form 1065, pg. 1, line 22) (Attach copy of federal Form 1065, Sch K (1065), ancillary schedules and This PDF book contain form 1065 in excel conduct. To download free 2012 gr-1065 excel return 30 partners.xlsx city of grand you need to register.

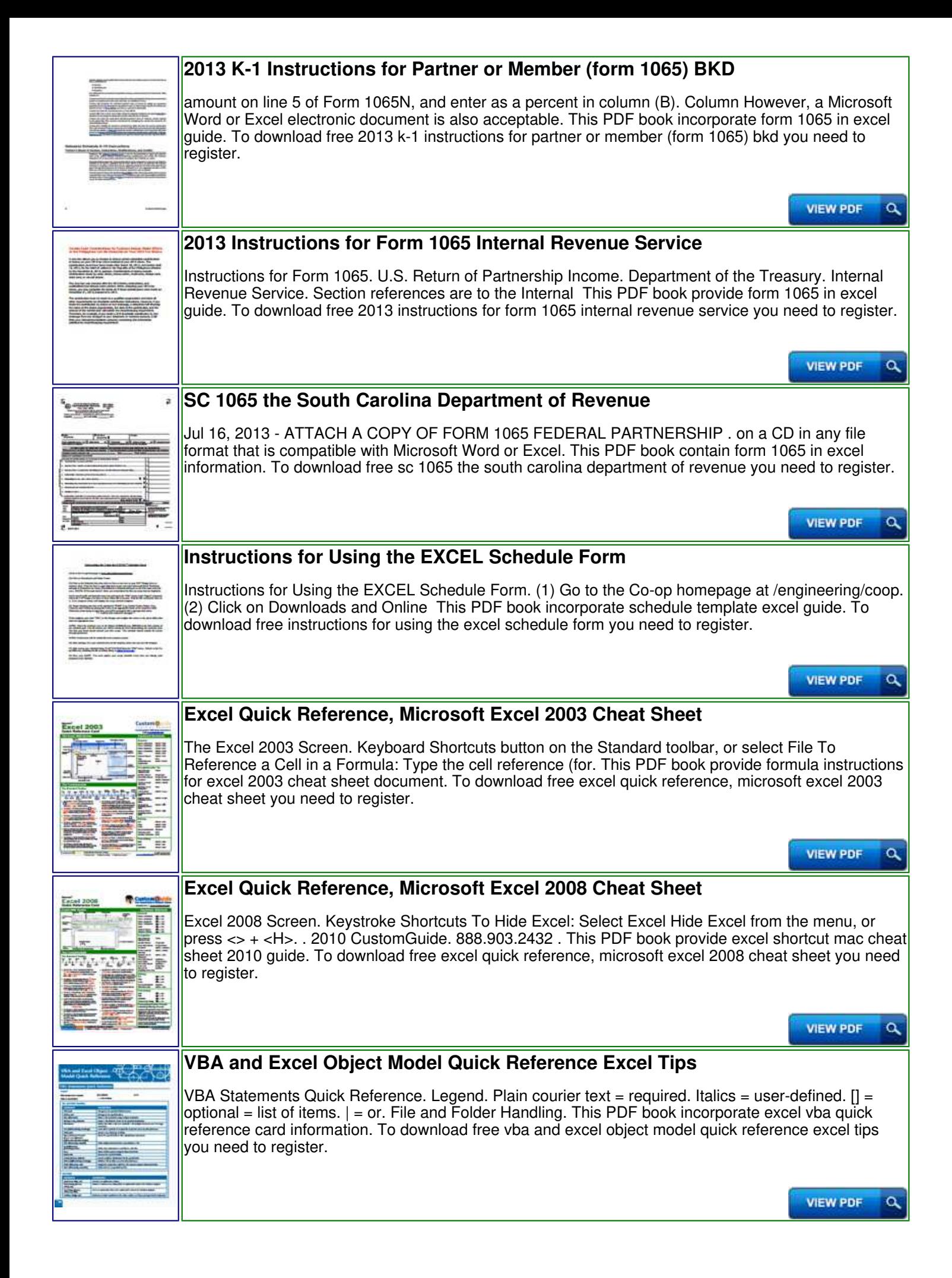

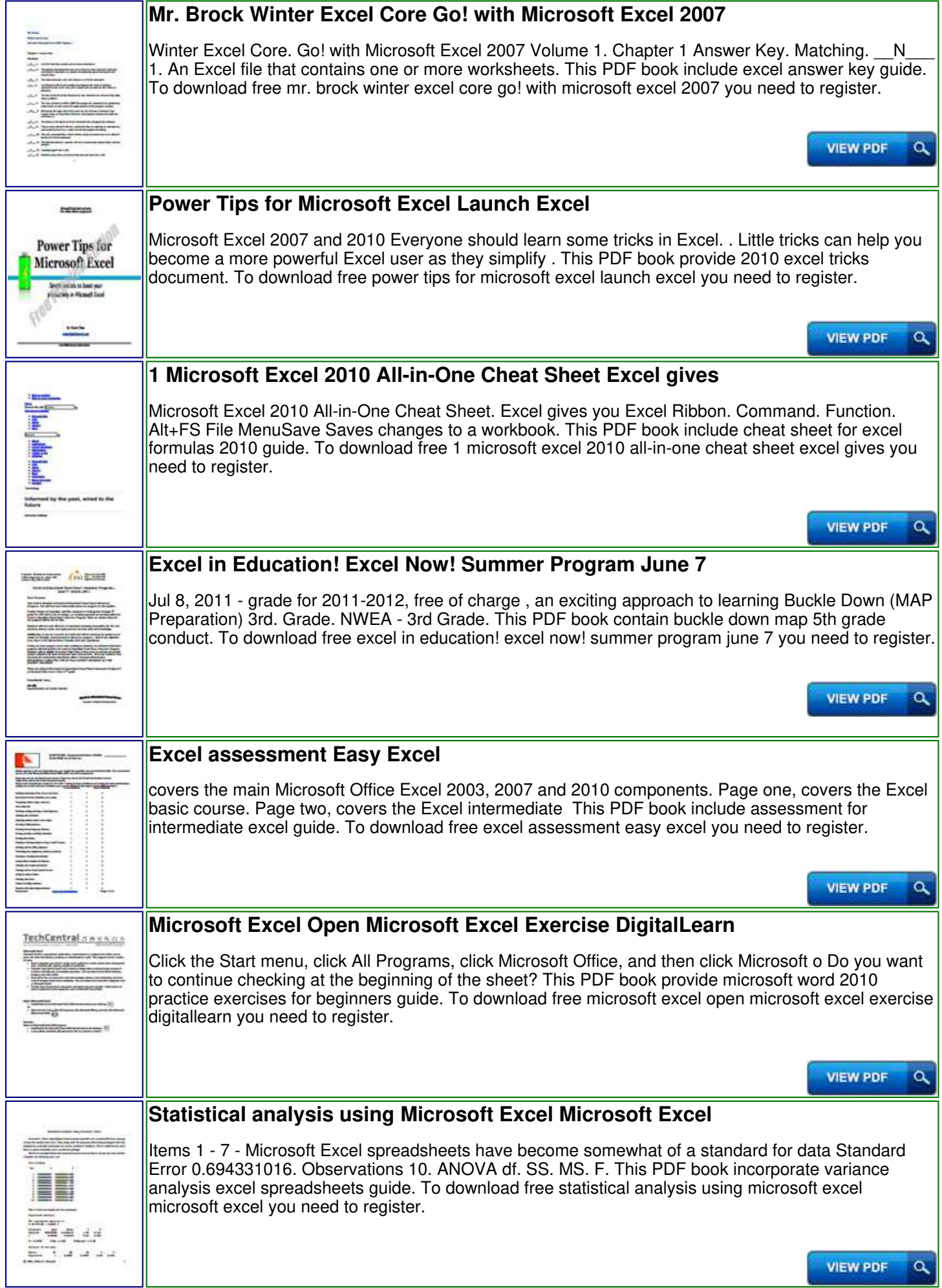

## **21 Ways to Excel at o Excel at Project Management Project**

25 Ways to Escal at  $P\lambda$ 421

Still in use, one hundred-years from their birth, Gantt charts are one of the project managers' most valuable tools. In the mid-20th century PERT charts emerged This PDF book contain using excel as project management tool information. To download free 21 ways to excel at o excel at project management project you need to register.